### **N°33**

# Sciences & Technologie

# Université Mentouri Constantine

**R E V U E S E M E S T R I E L L E J U I N 2 0 1 1**

**C**

Université Mentouri-**Constantine** Route Ain El Bey **Constantine** Algérie

www.umc.edu.dz/revue/

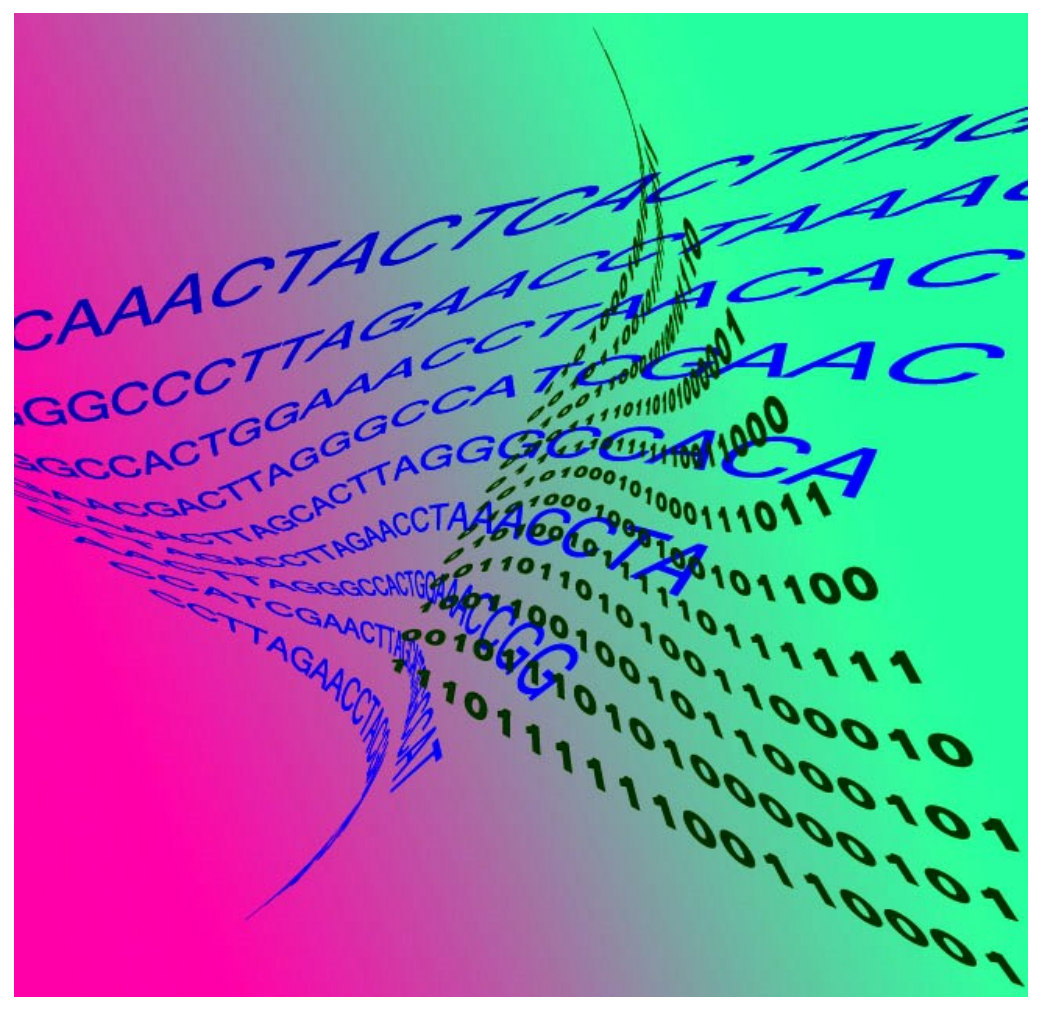

**ISSN : 2602—649X**

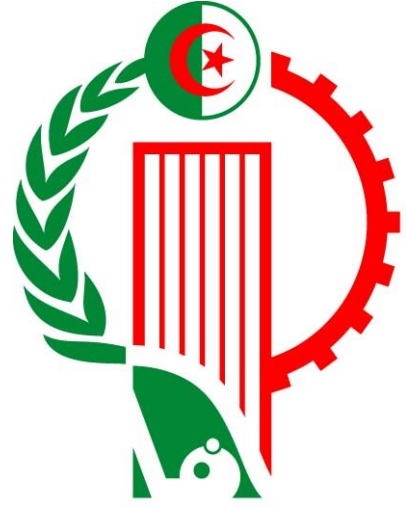

# Titre de l'article intérieur

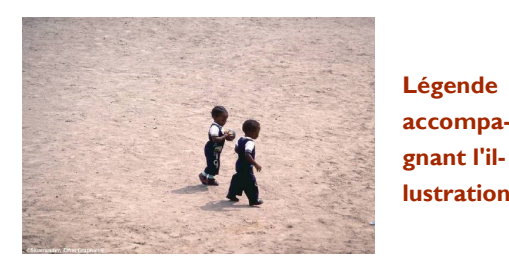

La longueur de cet article est comprise entre 150 et 200 mots.

Utilisé comme un outil de promotion, le bulletin présente l'avantage de pouvoir recourir aux textes provenant de communiqués de presse, d'études marketing ou de

#### rapports.

Le principal but de votre bulletin est de vendre votre produit ou service, et la clé de son succès réside dans son utilité aux lecteurs. **accompalustration.**

Vous pouvez rédiger vos propres articles, inclure un calendrier des événements prévus ou proposer une offre spéciale pour un nouveau produit.

N'hésitez pas à rechercher des articles ou des textes de remplissage sur le World Wide Web. Votre éventail de sujets peut être large, mais les articles doivent rester courts.

Le contenu de votre bulletin peut également être utilisé pour votre site Web. Microsoft Publisher vous offre un moyen simple de convertir votre bulletin en site Web. Une fois votre bulletin terminé, vous n'aurez plus qu'à le convertir en site Web et à le publier.

*l'attention de vos lecteurs, insérez ici une phrase ou une citation intéressante tirée de l'article. »*

*« Pour attirer* 

# Titre de l'article intérieur

La longueur de cet article est comprise entre 100 et 150 mots.

Votre bulletin peut traiter de sujets très divers, comme les dernières technologies et innovations dans votre secteur, la conjoncture économique et commerciale ou les prévisions concernant vos clients ou partenaires.

S'il s'agit d'un bulletin interne, vous pouvez parler des dernières procédures et améliorations, ou fournir le chiffre d'affaires ou les bénéfices réalisés.

Une rubrique régulière peut être constituée par le conseil du mois, la critique d'un livre, une lettre du président ou l'éditorial. Vous pouvez également présenter les nouveaux employés, ou vos meilleurs clients ou partenaires.

### Titre de l'article intérieur

La longueur de cet article est comprise entre 75 et 125 mots.

Le choix des photos et graphismes est un élément important de votre bulletin.

Réfléchissez à votre article et assurez-vous que l'illustration appuie ou souligne bien l'idée que vous voulez faire passer. Évitez les images hors contexte.

milliers d'images clipart que vous pouvez choisir et importer dans votre bulletin. Plusieurs outils sont également à votre disposition pour tracer des formes et des symboles.

L'image que vous choisirez devra être placée près de l'article et accompagnée d'une légende.

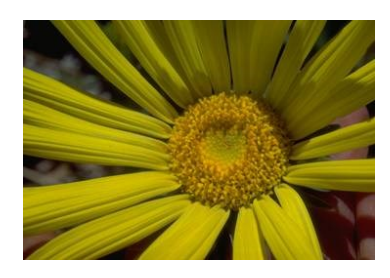

**Légende accompagnant l'illustration.**

Microsoft Publisher contient des

# Titre de l'article intérieur

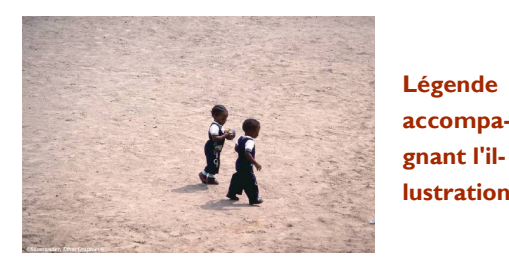

La longueur de cet article est comprise entre 150 et 200 mots.

Utilisé comme un outil de promotion, le bulletin présente l'avantage de pouvoir recourir aux textes provenant de communiqués de presse, d'études marketing ou de

#### rapports.

Le principal but de votre bulletin est de vendre votre produit ou service, et la clé de son succès réside dans son utilité aux lecteurs. **accompalustration.**

Vous pouvez rédiger vos propres articles, inclure un calendrier des événements prévus ou proposer une offre spéciale pour un nouveau produit.

N'hésitez pas à rechercher des articles ou des textes de remplissage sur le World Wide Web. Votre éventail de sujets peut être large, mais les articles doivent rester courts.

Le contenu de votre bulletin peut également être utilisé pour votre site Web. Microsoft Publisher vous offre un moyen simple de convertir votre bulletin en site Web. Une fois votre bulletin terminé, vous n'aurez plus qu'à le convertir en site Web et à le publier.

*l'attention de vos lecteurs, insérez ici une phrase ou une citation intéressante tirée de l'article. »*

*« Pour attirer* 

# Titre de l'article intérieur

La longueur de cet article est comprise entre 100 et 150 mots.

Votre bulletin peut traiter de sujets très divers, comme les dernières technologies et innovations dans votre secteur, la conjoncture économique et commerciale ou les prévisions concernant vos clients ou partenaires.

S'il s'agit d'un bulletin interne, vous pouvez parler des dernières procédures et améliorations, ou fournir le chiffre d'affaires ou les bénéfices réalisés.

Une rubrique régulière peut être constituée par le conseil du mois, la critique d'un livre, une lettre du président ou l'éditorial. Vous pouvez également présenter les nouveaux employés, ou vos meilleurs clients ou partenaires.

### Titre de l'article intérieur

La longueur de cet article est comprise entre 75 et 125 mots.

Le choix des photos et graphismes est un élément important de votre bulletin.

Réfléchissez à votre article et assurez-vous que l'illustration appuie ou souligne bien l'idée que vous voulez faire passer. Évitez les images hors contexte.

milliers d'images clipart que vous pouvez choisir et importer dans votre bulletin. Plusieurs outils sont également à votre disposition pour tracer des formes et des symboles.

L'image que vous choisirez devra être placée près de l'article et accompagnée d'une légende.

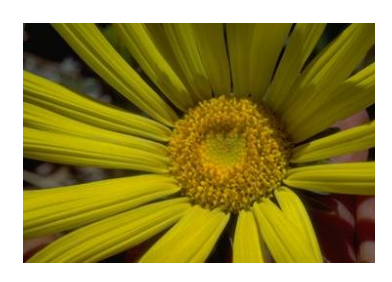

**Légende accompagnant l'illustration.**

Microsoft Publisher contient des

### **Organisation**

#### **N°33**

- T Adresse activité principale
- ſ Adresse ligne 2
- Π Adresse ligne 3
- Π Adresse ligne 4

Π

- Téléphone : 00 00 00 00 00
- Ī Télécopie : 00 00 00 00 00
- Messagerie : xyz@example.com

**Votre slogan professionnel**

**Cet emplacement convient à un petit paragraphe décrivant votre organisation. Vous pouvez évoquer son but, sa mission, sa date de fondation, et résumer son histoire. Ajoutez éventuellement une courte liste des produits, services ou programmes proposés, ainsi que la zone géographique couverte (par exemple, la région parisienne ou les marchés européens), sans oublier un profil des clients ou membres.** 

**Indiquez la personne à contacter pour obtenir de plus amples renseignements sur votre organisation.**

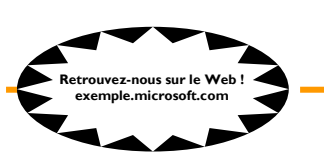

### Titre de l'article de dernière page

La longueur de cet article est comprise entre 175 et 225 mots.

Si votre bulletin est plié pour être envoyé par courrier, cet article apparaîtra au dos de la feuille. Il doit donc être lisible en seul coup d'oeil.

Une série de questions et réponses est un bon moyen d'attirer rapidement l'attention du lecteur. Vous pouvez reprendre toutes les questions que vous avez reçues depuis le dernier numéro ou résumer des questions d'ordre général qui vous sont fréquemment posées.

Une liste des noms et fonctions des dirigeants de votre organisation est un bon moyen de personnaliser votre bulletin. Si votre organisation est de petite taille, vous pouvez donner la liste de tous les employés.

Vous pouvez également donner les prix des produits et services standard. Vous pouvez aussi mentionner les autres moyens de communication de votre organisation.

Vous pouvez utiliser cet espace pour rappeler à vos lecteurs d'inclure dans leur emploi du temps un événement récurrent, tel qu'un déjeuner avec les fournisseurs et sous-traitants tous les troisièmes mardis du mois, ou une vente de

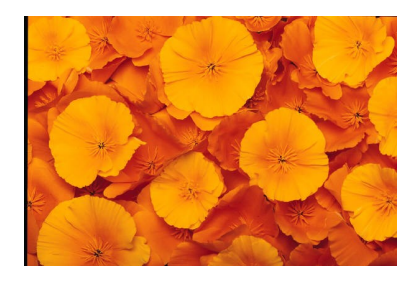

**Légende accompagnant l'illustration.**

charité semestrielle.

S'il reste de la place, vous pouvez insérer une image clipart ou un autre graphisme.

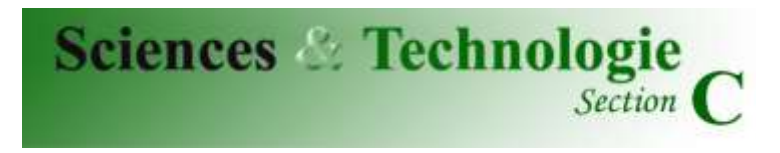

**Revue semestrielle de l'Université Mentouri Constantine**

> **Directeur de la Revue** Pr. Abdelhamid DJEKOUN Recteur de l'Université Mentouri Constantine

**Coordonnateur de la revue Sciences & Technologie** Dr. N. BELLEL

**Rédacteur en Chef de la revue Sciences & Technologie** Dr. M. Abdelhafid HAMIDECHI

#### **Comité de Rédaction**

Pr. S.E. BOUAOUD Pr. ABADI Pr. KHELIL Pr. N. KARAM Pr. A. SABAOU Pr. N. SOLTANI Pr. Z. MERAIHI Pr. N. KHALFALLAH

#### **SOUMISSION D'ARTICLES**

Un article proposé pour publication ne devra pas être soumis en même temps à une autre revue.

Les manuscrits (original et deux copies) doivent être envoyés à l'adresse suivante :

Vice-Rectorat Chargé de la Post-Graduation et de la Recherche Scientifique. Direction des Publications et de l'Animation Scientifique (15ème étage). Université Mentouri Constantine, Route Ain El-Bey 25000 Constantine. Algérie.

Tél/Fax : 213 (0) 31.81.87.02 e-mail : [revuestc\\_umc@umc.edu.dz](mailto:revuestc_umc@umc.edu.dz)

#### **ABONNEMENT**

**ALGERIE** : 600DA le numéro, 1000 DA l'abonnement annuel.

**ETRANGER** : 12\$ le numéro, 20\$ l'abonnement annuel.

Chèque à l'ordre de : Monsieur l'Agent Comptable de l'Université Mentouri Constantine. Compte Trésor : 125.140 Compte C.C.P : 300008/59 Adresse : Université Mentouri Constantine, Route Ain El-Bey 25000 Constantine. Algérie.

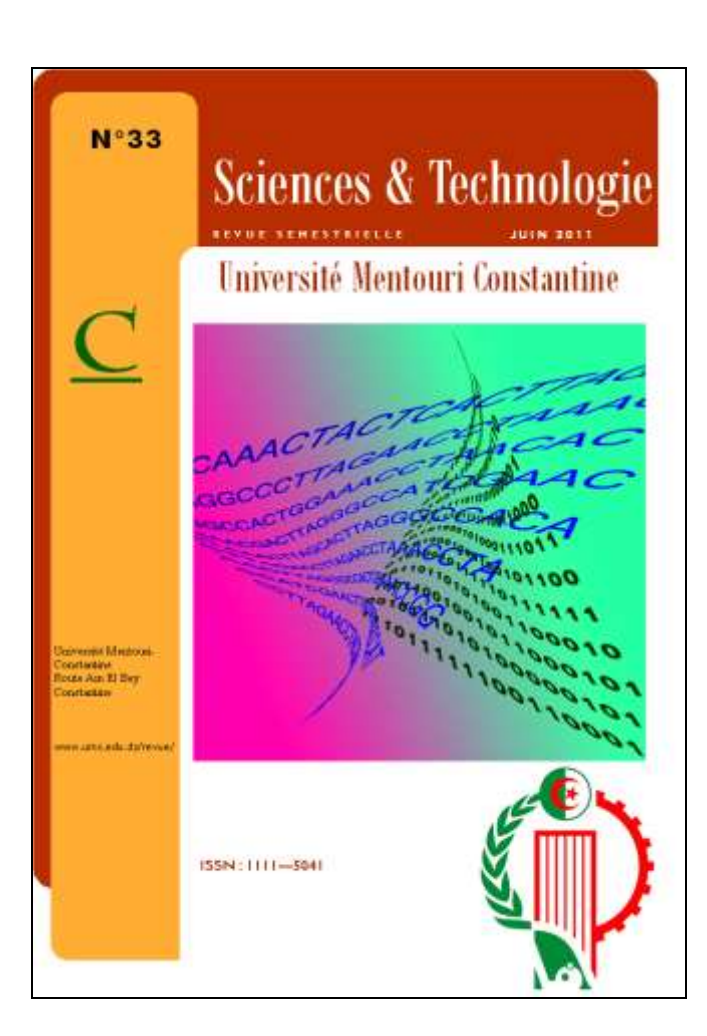

# Section  $\mathbb C$ Objectifs de la revue

**Sciences & Technologie** 

a Revue de l'Université Mentouri-Constantine est un ensemble de publications académiques ayant pour objectif principal la présentation de travaux de recherche scientifique universitaire. Cet ensemble se décline en cinq titres: **Sciences** *et Technologie A*, couvrant les Sciences exactes; *Sciences et Technologie B*, dédié aux Sciences de l'ingénieur; *Sciences et Technologie C*, consacré aux Sciences de la nature et de la vie; *Sciences et Technologie D* pour les Sciences de la terre, Aménagement et Architecture et la *Revue des Sciences Humaines.* L

es cinq périodiques publient des écrits originaux (en arabe, en anglais, et en français) relevant tant de la recherche fondamentale que de la recherche appliquée. Ils se veulent un forum d'échange d'idées et d'expériences avec les autres institutions nationales et internationales; un instrument de dialogue entre les universitaires; et une tribune dédiée à l'animation et à la discussion indispensables à la promotion et au développement de la recherche universitaire. L

he Review of Mentouri University at Constantine is a set of academic periodicals whose main objective is the publication of scientific research work by academics. It is published as a series of five separate titles: *Science and Technology A*, dedicated to mathematics, physics and chemistry; *Science and Technology B*, devoted to engineering sciences; *Science and Technology C*, covering nature and life sciences; *Science and Technology D* of Earth Sciences, Architecture and Planning and the *Review of Humanities*. T

he five periodicals accept original writings (in Arabic, English, and French) pertaining to fundamental as well as applied research. They are intended as a forum for sharing ideas and experiences with other national and foreign academic institutions; as an instrument of dialogue and exchange between academics; and as a dynamic arena dedicated to the development and promotion of academic research. T

مجللة<br>مجللة جامعة منتوري قسنطينة تتضمن مجموعة من المنشورات الأكاديمية هدفها الرئيسي هو نشر الإنتاج العلمي الجامعي وترقيته. و تضم المجموعة خمسة عنـاوين هـي : "العلوم والتكنولوجيـا أ" وتهتم بـالعلوم الدقيقة؛ "العلوم والتكنولوجيا **ب**" وتعنى اعلوم المهندس و"العلوم والتكنولوجيا **ج**" وتتكفل اعلوم الطايعة والحياة و"العلوم والتكنولوجيا د" للهندسة المعمارية و علوم األرض و"مجلة العلوم اإلنسانية".

للللمل العناوين الخمسة مقالات أصبلة باللغة العربية والإنجليزية والفرنسية سواء في البحث النظري أو التطبيقي؛ وتشكل منتدى لتبادل الأفكار والخبرة والتجارب بين مختلف المؤسسات الجامعية الوطنية والدولية، ومجالا للحوار والمناقشة ببين الجامعيين بمختلف مشاربهم، كمـا أنهـا فضـاء زاخر بالنشـاط والحيويـة الضـروريين لتطوير البحث العلمي الجامعي.

### Université Mentouri **Constantine**

### **Sciences & Technologie** Section  $\bigcap$

**Sciences de la Nature et de la Vie: Biologie végétale et animale, Microbiologie, Biochimie Industries Alimentaires, Sciences Agronomiques, Vétérinaires, Médicales et Pharmaceutiques.**

### COMITE SCIENTIFIQUE

N. BOUGUEDOURA *Professeur, Institut de Biologie, U.S.T.H.B., Alger (Algérie)* A. BOULAHROUF *Professeur*, *Département de Biologie, Université Mentouri Constantine (Algérie)* A. BENMAKHLOUF *Professeur*, *Département Vétérinaire, Université Mentouri Constantine (Algérie)* F. AID *Professeur, Institut de Biologie, U.S.T.H.B., Alger (Algérie)* M. KAID-HARCHE *Professeur, Laboratoire de Biologie Appliquée, Université d'Oran (U.S.T.O.) (Algérie)* S. MEHENNAOUI *Professeur, Institut des Sciences Vétérinaires, Université de Batna (Algérie)* Z. MERAIHI *Professeur*, *Laboratoire de Génie Enzymatique, Université Mentouri Constantine (Algérie)* O. RACHED *Professeur*, *Laboratoire d'Ecologie, Université Mentouri Constantine (Algérie)* B. SAMRAOUI *Professeur, Laboratoire de Recherche Zones Humides, Université d'Annaba (Algérie)* N. SIDI MANSOUR *Professeur, Clinique Hématologie, C.H.U. de Constantine (Algérie)* N. SABAOU *Professeur, Laboratoire de Microbiologie, Ecole Normale Supérieure de Kouba, BP92, 16050 Alger* N. KARAM *Professeur, Laboratoire de Biologie Appliquée, Université d'Oran (U.S.T.O.) (Algérie)* A. BENGUEDOUAR *Professeur*, *Département de Biologie, Université Mentouri Constantine (Algérie)* D. KHELIFI *Professeur*, *Département de Biologie, Université Mentouri Constantine (Algérie)*

#### INSTRUCTIONS AUX AUTEURS  $\frac{1}{2}$

#### **I- Généralités**

*Sciences* **&** Technologie publie des articles scientifiques originaux dans trois langues: français anglais et arabe. Les résumés doivent être fournis dans ces trois langues et ne pas dépasser 120 mots. La Direction des Publications édite semestriellement trois revues, les disciplines étant regroupées dans trois sections A, B, C et D: **Sciences &** Technologie **A:** Mathématiques, Physique, Chimie. **Sciences &** Technologie **B**: Technologies et Environnement: Electronique, Electrotechnique, Informatique, Génie Mécanique, Chimie Industrielle, Géophysique, Hydraulique, Génie Civil. **Sciences &** Technologie **C:** Sciences de la Nature et de la Vie: Biologie végétale et animale, Industries Alimentaires, Sciences Vétérinaires, Médicales et Pharmaceutiques.

**Sciences &** Technologie **D:** Sciences de la terre, Géographie, Géologie, Architecture, Urbanisme, Aménagement du Territoire.

#### **II- Manuscrits**

Les articles soumis à la publication (trois exemplaires) ne doivent pas dépasser 20 pages dactylographiées (tableaux, figures, graphiques, bibliographie,... compris) avec une large marge à gauche (3 cm), imprimé sur papier de format 21 x 29,7 cm (A4) avec interligne de bonne lisibilité. Une certaine flexibilité est permise aux auteurs, mais ils doivent organiser le texte clairement en sections telles que: Introduction, Détails expérimentaux, Résultats, Discussion et Conclusion. Les articles plus longs seront publiés par partie dans des numéros successifs, chaque partie étant déterminée par les auteurs. Il est demandé eu outre aux auteurs de bien vouloir accompagner le résumé (en anglais, français, arabe) de leurs articles, de mots clés les plus complets possibles (Pour les articles de mathématiques, indiquer la classification AMS).

Dans le souci de gain de temps et de respect des échéances de publication, il est recommandé aux auteurs de prendre en charge la saisie complète de leur article sur micro-ordinateur, et de le transmettre à la revue, après qu'ils aient été avisés de l'acceptation pour publication, sous forme de fichiers sur CD ou par e-mail en fichiers attachés.

Toutefois, étant donné que la mise en forme finale de l'article est réalisée par P.A.O. (Publication Assistée par Ordinateur), il est demandé aux auteurs d'éviter tout formatage de leur texte. Aussi faudra-t-il éviter de le styliser.

#### **III- Bibliographie**

Les références bibliographiques citées dans le texte doivent ne comporter que le N° de la référence entre crochets (ex.: [5]). Si le nom de l'auteur apparaît dans le texte, il doit être suivi par le N° de la référence. Lorsque la référence comporte plus de deux auteurs, seul le premier est cité, suivi de "et al".

Pour les **articles**, la référence complète comporte les noms des auteurs suivis des initiales de leurs prénoms,, le titre de l'article, le titre du périodique (en se conformant aux abréviations admises), le volume, le N° du périodique, l'année de publication et les pages concernées. *Ex.:* Untel B., "Cadmium toxicity", *Plant Physiol.,* Vol. 10, N°3 (1993), pp. 127-131.

Pour les **ouvrages**, la référence doit comporter les noms des auteurs suivis des initiales de leurs prénoms, le titre complet de l'ouvrage, le nom de l'éditeur, le volume, le tome, le numéro de l'édition s'il y en a plusieurs, le lieu et l'année d'édition, la première et la dernière page se rapportant aux résultats discutés.

Pour les **rencontres scientifiques** (congrès, proceedings,...), la référence comporte les noms des auteurs suivis des initiales de leurs prénoms, le titre de la communication, l'identification de la rencontre, le lieu, la période et les pages concernées.

#### **IV- Iconographie**

Les tableaux, planches, graphiques, cartes, photographies, etc. doivent être fournis à part, en hors-texte. Ils doivent être présentés sur feuilles blanches de format A4, individuellement ou en groupe, et comporter en dessous, la mention "tableau" ou "figure" affectée d'un numéro.

Les illustrations et les figures doivent être claires, faites professionnellement et adéquates pour la reproduction: une réduction éventuelle de 50% doit conduire à une taille et une épaisseur des caractères convenables pour une bonne lisibilité. Par ailleurs, pour les figures réalisées sur ordinateur, afin que le contraste soit maximal, l'usage d'une imprimante laser ou à jet d'encre est indispensable.

 $\frac{1}{2}$ 

Les légendes affectées de leurs numéros doivent être regroupées dans une page à part.

La présentation finale de l'article sera laissée à l'appréciation du comité de rédaction.

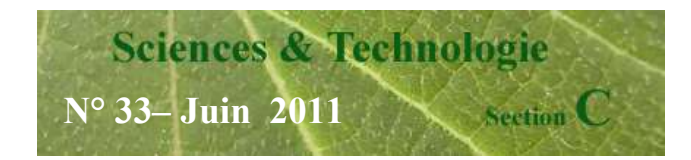

### **SOMMAIRE**

**9**

PATTERNS OF CIRCULATING FSH AND LH IN OULED DJELLEL EWE LAMBS DURING POSTNATAL DEVELOPMENT

**D. MAHDI** 

**16**

CONTRIBUTION DES RESEAUX DE NEURONES ARTIFICIELS (RNA) A LA CARACTERISATION D'UN STRESS OXYDATIF CHEZ Saccharomyces cerevisiae INDUIT PAR LE CADMIUM. MISE EN EVIDENCE D'UN BIOMARQUEUR POTENTIEL (CAS DU MALONDIALDEHYDE)

**M. DJEKOUN, R. DJEBAR, S. BENSOLTANE**

**23**

MISE EN EVIDENCE ET DISTRIBUTION DE LA CAVEOLINE-1 DANS LE SYSTEME HYPOTHALAMO-NEUROHYPOPHYSAIRE DE RATS WISTAR EUHYDRATE ET DESHYDRATE

**S. LOUNIS, L. DORBANI-MAMINE**

**31**

LA COMPETITION DE Trichoderma viride VIS-A-VIS DES SOUCHES FONGIQUES PATHOGENES DE Zea mays

**Z. BOUZIANE, L. DEHIMAT, N. KACEM CHAOUCHE, W. ABDEL AZIZ**

**38**

EFFET DU CUIVRE, ZINC ET CADMIUM SUR L'ACTIVITE METABOLIQUE DE CHLORELLA VULGARIS, LEMNA MINOR ET PHRAGMITES COMMUNIS.

**S. ZAÏMECHE, C. RAHMOUNE, B. WATHELET**

**46**

CYCLE CUTICULAIRE ET VARIATIONS DE LA PROTEINEMIE ET DE LA LIPEMIE CHEZ LA CREVETTE ROYALE Penaeus kerathurus (Forskal, 1775) DES COTES EST ALGERIENNES

**F. DERBAL, N. SOLTANI**

**53**

CONTRIBUTION A L'ETUDE DES MALADIES FOLIAIRES DES CEREALES "APPROCHE A L'ETUDE EPIDEMIOLOGIQUE ET IDENTIFICATION DE LA JAUNISSE NANISANTE DE L'ORGE DANS LES CEREALES D'HIVER DANS LES REGIONS DE L'EST D'ALGERIE"

#### **A. OUFFROUKH, D. KHELIFI, L. DEHIMAT**

**62**

RELATIONS ENTRE LES DISPONIBILITES TROPHIQUES ET LE REGIME ALIMENTAIRE DU FAUCON CRECERELLE : APPLICATION DE L'INDICE DE SELECTION

**K. SOUTTOU, A. MANAA, F. BAZIZ-NEFFAH, M. SEKOUR, S. DOUMANDJI, C. DENYS**

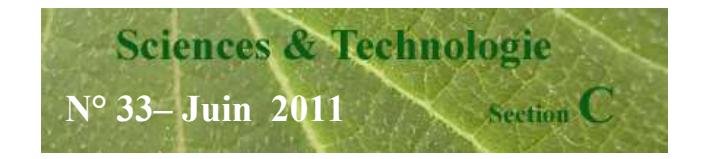

علـوم و تكنولوجيا

**عدد 33**

**C**

www.umc.edu.dz/revue/

جامعة منتوري قسنطينة طريق عين الباي قسنطينة الجزائر

**مجج ججسجج ججج ججج جج جج 1122**

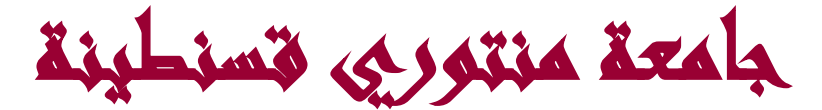

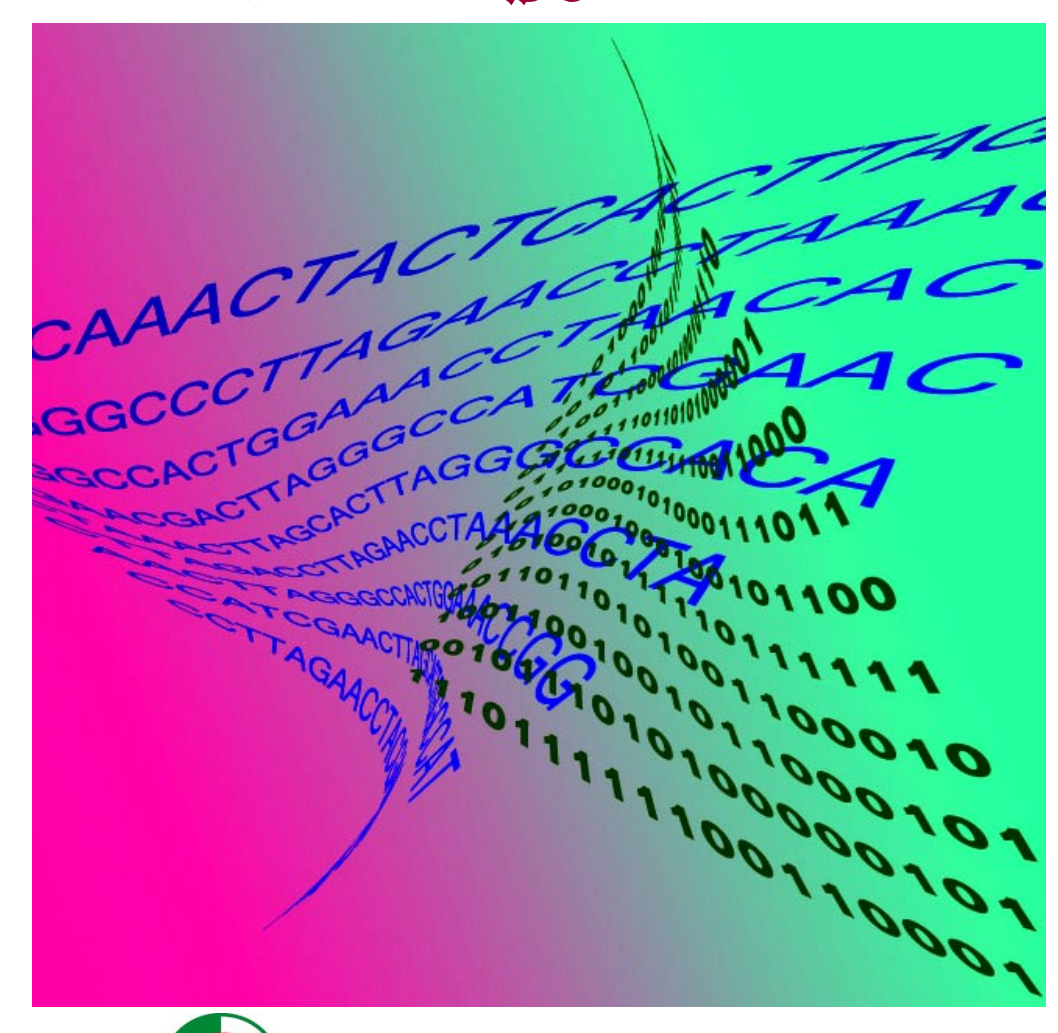

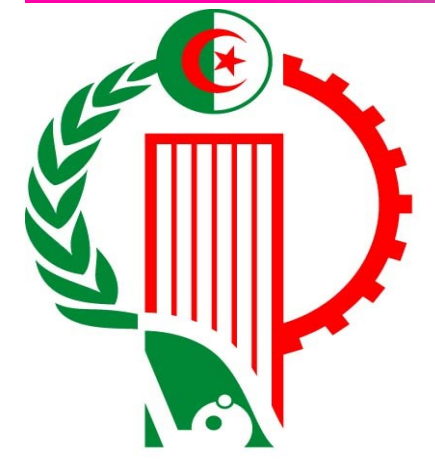

**ISSN : 2602—649X**

#### **P A G E 2**

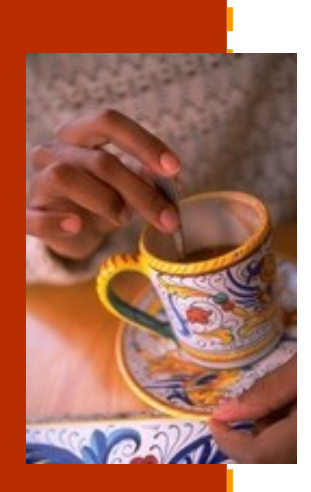

**Légende accompagnant l'illustration.**

# Titre de l'article intérieur

La longueur de cet article est comprise entre 150 et 200 mots.

Utilisé comme un outil de promotion, le bulletin présente l'avantage de pouvoir recourir aux textes provenant de communiqués de presse, d'études marketing ou de rapports.

Le principal but de votre bulletin est de vendre votre produit ou service, et la clé de son succès réside dans son utilité aux lecteurs.

Vous pouvez rédiger vos

propres articles, inclure un calendrier des événements prévus ou proposer une offre spéciale pour un nouveau produit.

N'hésitez pas à rechercher des articles ou des textes de remplissage sur le World Wide Web. Votre éventail de sujets peut être large, mais les articles doivent rester courts.

Le contenu de votre bulletin peut également être utilisé pour votre site Web. Microsoft Publisher vous offre un moyen simple de convertir

votre bulletin en site Web. Une fois votre bulletin terminé, vous n'aurez plus qu'à le convertir en site Web et à le publier.

*« Pour attirer l'attention de vos lecteurs, insérez ici une phrase ou une citation intéressante tirée de l'article. »*

### Titre de l'article intérieur

La longueur de cet article est comprise entre 100 et 150 mots.

Votre bulletin peut traiter de sujets très divers, comme les dernières technologies et innovations dans votre secteur, la conjoncture économique et commerciale ou les prévisions concernant vos clients ou partenaires.

S'il s'agit d'un bulletin interne, vous pouvez parler des dernières procédures et améliorations, ou fournir le chiffre d'affaires ou les bénéfices réalisés.

Une rubrique régulière peut être constituée par le conseil du mois, la critique d'un livre, une lettre du président ou l'éditorial. Vous pouvez également présenter les nouveaux employés, ou vos meilleurs clients ou partenaires.

**Légende accompagnant l'illustration.**

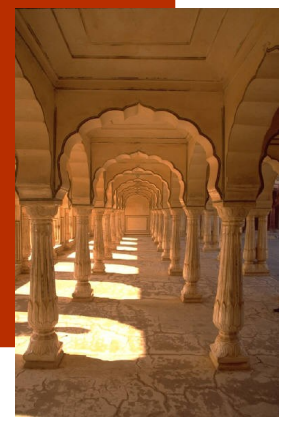

### Titre de l'article intérieur

La longueur de cet article est comprise entre 75 et 125 mots.

Le choix des photos et graphismes est un élément important de votre bulletin.

Réfléchissez à votre article et assurezvous que l'illustration appuie ou souligne bien l'idée que vous voulez faire passer. Évitez les images hors contexte.

Microsoft Publisher contient des milliers d'images clipart que vous pouvez choisir et importer dans votre bulletin. Plusieurs outils sont également à votre disposition pour tracer des formes et des symboles.

L'image que vous choisirez devra être placée près de l'article et accompagnée d'une légende.

# Titre de l'article intérieur

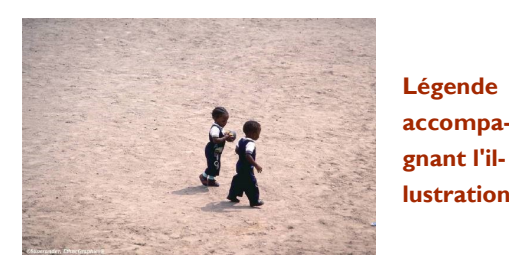

La longueur de cet article est comprise entre 150 et 200 mots.

Utilisé comme un outil de promotion, le bulletin présente l'avantage de pouvoir recourir aux textes provenant de communiqués de presse, d'études marketing ou de

rapports.

Le principal but de votre bulletin est de vendre votre produit ou service, et la clé de son succès réside dans son utilité aux lecteurs. **accompalustration.**

Vous pouvez rédiger vos propres articles, inclure un calendrier des événements prévus ou proposer une offre spéciale pour un nouveau produit.

N'hésitez pas à rechercher des articles ou des textes de remplissage sur le World Wide Web. Votre éventail de sujets peut être large, mais les articles doivent rester courts.

Le contenu de votre bulletin peut également être utilisé pour votre site Web. Microsoft Publisher vous offre un moyen simple de convertir votre bulletin en site Web. Une fois votre bulletin terminé, vous n'aurez plus qu'à le convertir en site Web et à le publier.

*« Pour attirer l'attention de vos lecteurs, insérez ici une phrase ou une citation intéressante tirée de l'article. »*

# Titre de l'article intérieur

La longueur de cet article est comprise entre 100 et 150 mots.

Votre bulletin peut traiter de sujets très divers, comme les dernières technologies et innovations dans votre secteur, la conjoncture économique et commerciale ou les prévisions concernant vos clients ou partenaires.

S'il s'agit d'un bulletin interne, vous pouvez parler des dernières procédures et améliorations, ou fournir le chiffre d'affaires ou les bénéfices réalisés.

Une rubrique régulière peut être constituée par le conseil du mois, la critique d'un livre, une lettre du président ou l'éditorial. Vous pouvez également présenter les nouveaux employés, ou vos meilleurs clients ou partenaires.

### Titre de l'article intérieur

La longueur de cet article est comprise entre 75 et 125 mots.

Le choix des photos et graphismes est un élément important de votre bulletin.

Réfléchissez à votre article et assurez-vous que l'illustration appuie ou souligne bien l'idée que vous voulez faire passer. Évitez les images hors contexte.

milliers d'images clipart que vous pouvez choisir et importer dans votre bulletin. Plusieurs outils sont également à votre disposition pour tracer des formes et des symboles.

L'image que vous choisirez devra être placée près de l'article et accompagnée d'une légende.

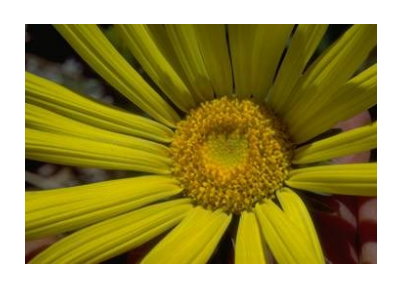

**Légende accompagnant l'illustration.**

Microsoft Publisher contient des

### **Organisation**

#### **Revue**

- ī Adresse activité principale
- Adresse ligne 2
- Adresse ligne 3
- Π Adresse ligne 4
- Téléphone : 00 00 00 00 00
- Ī Télécopie : 00 00 00 00 00
- Messagerie : xyz@example.com

**Votre slogan professionnel**

**Cet emplacement convient à un petit paragraphe décrivant votre organisation. Vous pouvez évoquer son but, sa mission, sa date de fondation, et résumer son histoire. Ajoutez éventuellement une courte liste des produits, services ou programmes proposés, ainsi que la zone géographique couverte (par exemple, la région parisienne ou les marchés européens), sans oublier un profil des clients ou membres.** 

**Indiquez la personne à contacter pour obtenir de plus amples renseignements sur votre organisation.**

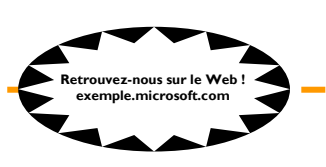

### Titre de l'article de dernière page

La longueur de cet article est comprise entre 175 et 225 mots.

Si votre bulletin est plié pour être envoyé par courrier, cet article apparaîtra au dos de la feuille. Il doit donc être lisible en seul coup d'oeil.

Une série de questions et réponses est un bon moyen d'attirer rapidement l'attention du lecteur. Vous pouvez reprendre toutes les questions que vous avez reçues depuis le dernier numéro ou résumer des questions d'ordre général qui vous sont fréquemment posées.

Une liste des noms et fonctions des dirigeants de votre organisation est un bon moyen de personnaliser votre bulletin. Si votre organisation est de petite taille, vous pouvez donner la liste de tous les employés.

Vous pouvez également donner les prix des produits et services standard. Vous pouvez aussi mentionner les autres moyens de communication de votre organisation.

Vous pouvez utiliser cet espace pour rappeler à vos lecteurs d'inclure dans leur emploi du temps un événement récurrent, tel qu'un déjeuner avec les fournisseurs et sous-traitants tous les troisièmes mardis du mois, ou une vente de

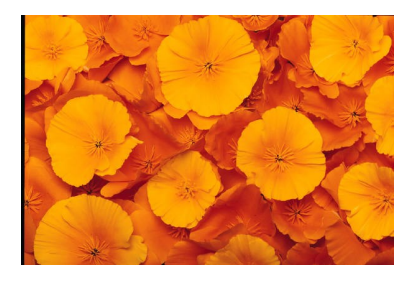

**Légende accompagnant l'illustration.**

charité semestrielle.

S'il reste de la place, vous pouvez insérer une image clipart ou un autre graphisme.

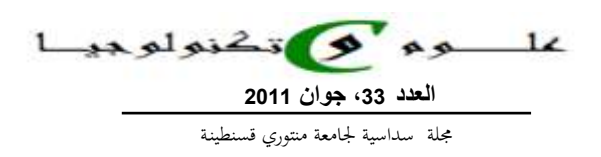

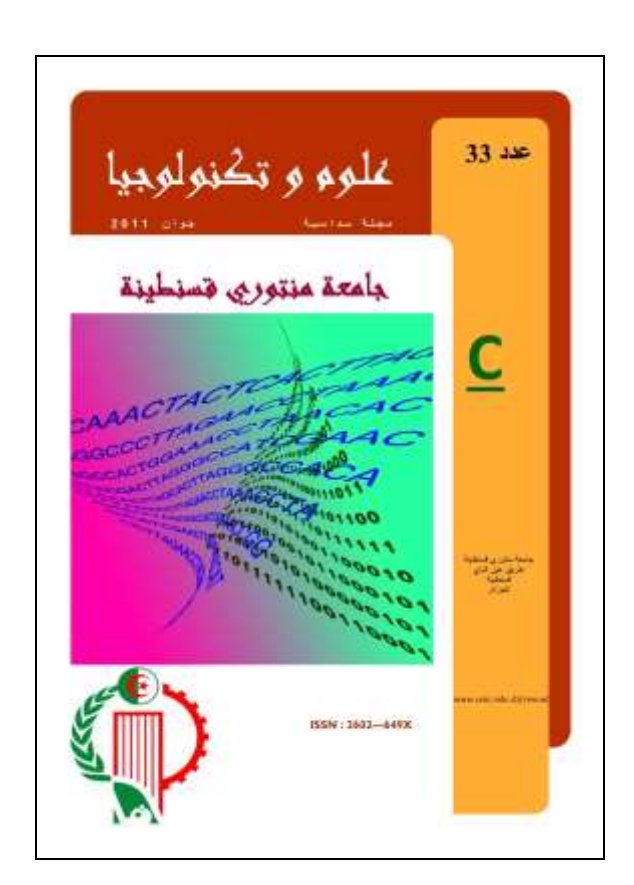

**مدير المجلة** أ/د. **عبد الحميد جكون** رئيس جامعة منتوري، قسنطينة

> **منسق المجلـة** د. نديـر بالل

**رئيس هيئة التحرير** د. محمد عبد الحفيـظ حميـدشي

#### **هيئة التحرير**

أ/د. ص. بوعود أ/د. عبادي أ/د. خليـل أ/د. ن. كرم أ/د. ع. سباو أ/د. ن. سلطاني أ/د. ز. مرايحي أ/د. ن. خلف الله

#### **تقديم المقاالت**

يشترط في البحث اال يكون قد نشر أو قدم للنشر في أئ مكان آخر و يرسل إلى: نيابة رئاسة الجامعة المكلفة بالدراسات العليا و البحث العلمي مديرية النشر و التنشيط العلمي جامعة منتوري، طريق عين الباي، قسنطينة، الجزائر الهاتف/الفاكس31.81.87.02: (0) 213 e-mail: revuestc\_umc@umc.edu.dz

#### **اإلشتراك**

**الجزائر**: 600 د.ج. لعدد واحد - 1000 د.ج. لإلشتراك السنوي. **الخارج**: 12 دوالر امريكي لعدد واحد - 20 دوالر امريكي لإلشتراك السنوي.

توجه طلبات اإلشتراك إلى: **عون محاسب جامعة قسنطينة.** حساب الخزينة: **125.140** حساب مركز الصكوك البريدية: **300008/59** العنوان: طريق عين الباي، جامعة منتوري قسنطينة، الجزائر.

جامعة منتوري<br>قسنطينة

علموم في تكنولوجيا

علوم الطبيعة والحياة: بيولوجيا حيوانية ونباتية،ميكروبيولوجيا، كيمياء حيوية، الصناعة الغذائية، العلوم الزراعية، البيطرية، الطبية والصيدالنية.

اللجنة العلمية

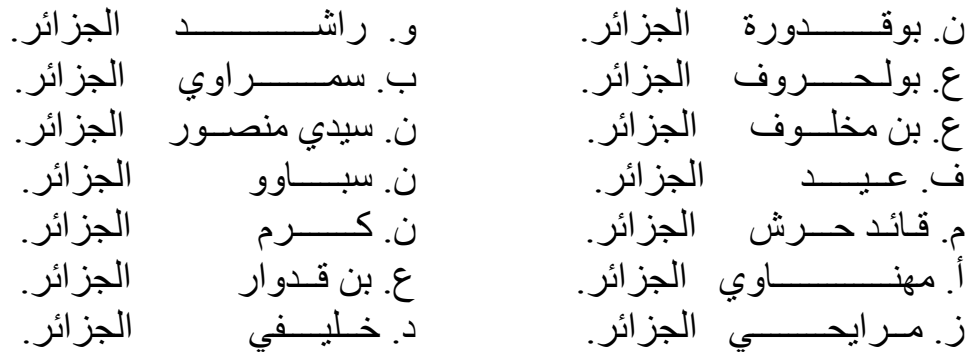

### قواعد النشر بالمجلة

#### **قواعد عامة**

 $\frac{1}{2}$ 

تنشر مجلة العلوم والتكنولوجيا الأبحاث والدراسات العلمية الأصبلة في التخصصات العلمية والتكنولوجية، مكتوبة باللغة العربية، الفرنسية أو الإنجليزية. وتكون المقالات مصحوبة بثلاثة ملخصات باللغات المذكورة سابقا وألا يتعدى محتواها 150 كلمة، مع ذكر الكلمات الأساسية أو المفتاحية. مجلة العلوم والتكنولوجيا هي مجلة متعددة الاختصاصـات و تتضـمن الفروع التالية:

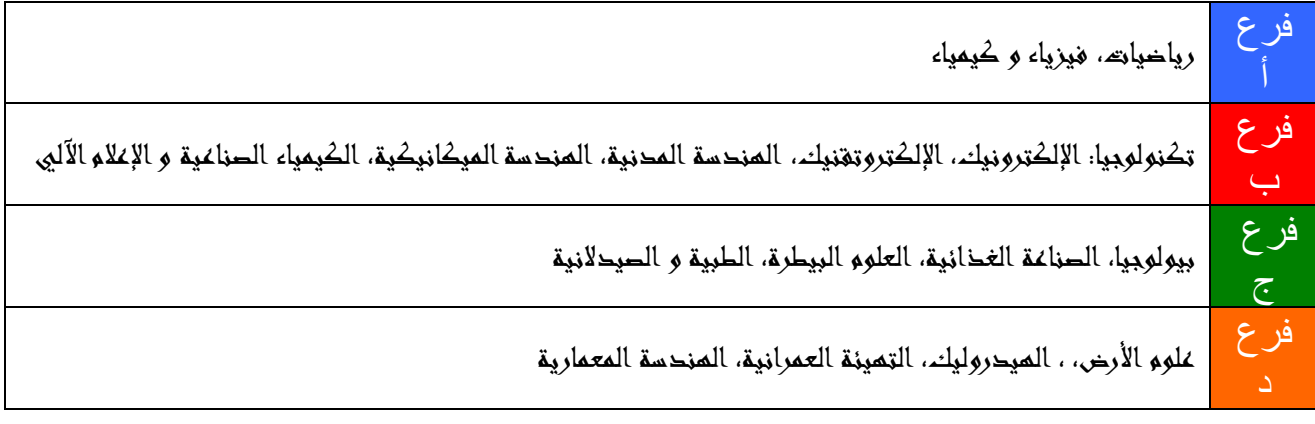

#### **كيفية تقديم المقاالت**

يجب ألا يزيد عدد صفحات البحث عن 20 صفحة مطبوعة على آلة الكمبيوتر ، على ورق 21 × 29,7 سم (A4) وبمسافة واضحة بين السطر والسطر، وأن يترك هامش بثلاث سم على يسار الورقة. يكتب المقال بطريقة منظمة: مقدمة، وصف التجارب، النتائج، المناقشة والخاتمة. بعد قبول المقال يطلب من البـاحثين كتابتـه علـى آلـة الكمبيوتر علـى قرص لـين (MS-WORD) (CD) ليسـهل عمليـة الطباعة بواسطة الكمبيوتر.

**المراجع**

يجب أن تذكر المراجع داخل النص بالإشـارة إلـى رقمهـا فـي الفهرس بين قوسين. مثـال [5] يشـير إلـى المصـدر فـي قائمـة المراجع والمصادر المستخدمة في البحث. عندما يشتمل المرجع على أكثر من مؤلفين يذكر اسم المؤلف الأول متبوعا بعبارة " آخرون". إذا كان المرجع مقالا تذكر أسماء المؤلفين، سنة النشر ، اسم المجلة ورقمها وعدد الصفحات المستغلة من البحث. بالنسبة للكتب يذكر في الإحالـة إلـى المرجـع اسم المؤلف، عنـوان الكتـاب، سنة الطبـع، اسم الناشرر ، مكـان النشـر ورقم الصفحات المستخدمة من الكتاب. عندما يكون المرجع أشغال الملتقيات العلمية فإن الإحالة تتضمن اسم المؤلف أو أسماء البـاحثين، السنة، التعريف بـالملتقى، تحديد مكان وفترة الملتقى، اسم الناشر والصفحة الأولى الخاصة بمناقشة النتائج.

#### **وسائل اإليضاح**

يجب أن تقدم الجداول الإحصائية والرسوم البيانية والخرائط والصور الأصلية مستقلة عن النص فـي ورق4A بشكل فردي أو جماعي مع ذكر رقم الجدول أو الشكل. للحصول على أشكال وجداول وصور واضحة فإن استعمال الطابعة ليزر أو بالحبر أمر ضروري. يجب أن تتسم وسائل الإيضاح بالوضوح والنقاء لتسهيل عملية إعادة تصويرها مـع مراعـاة عرض عمـود المجلـة الذي لا يتجاوز 8 سم (في حالة تصغير الرسوم و الأشكال). يجب ذكر اسم المؤلف وعنوان المقال في أسفل كل ورقة. تتكفل هيئة التحرير بتقديم الشكل النهائي للمقال. \_\_\_\_\_\_\_\_\_\_\_\_\_\_\_\_\_\_\_